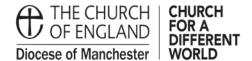

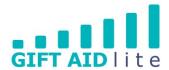

## GAL 10 - Reconciling a summary of your Gift Aid claim before submitting your Church's authorisation form

This guide shows you how to produce a report containing the summary details of the month/quarterly claim you are submitting. You should create a report each quarter prior to submitting your Church's claim to the Gift Aid Team. As a result you'll be able to reconcile the amounts you've entered into Gift Aid Lite against your own records.

Here's a step by step guide on how to do this:

Step 1

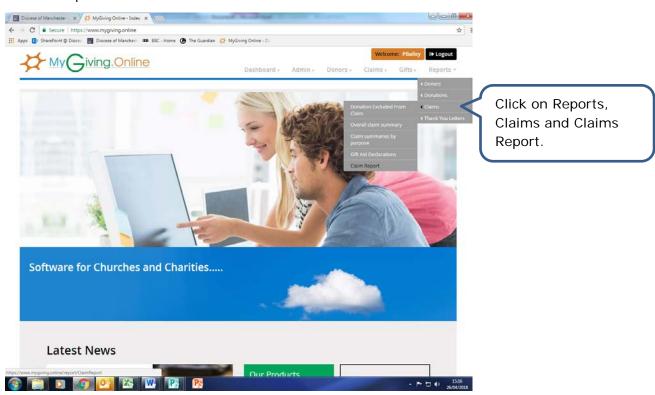

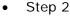

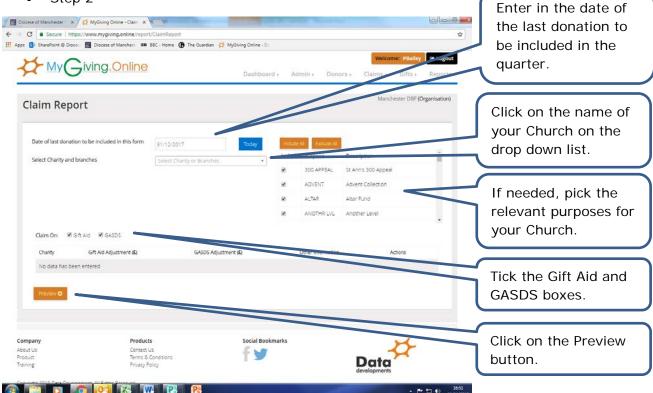

## Step 3

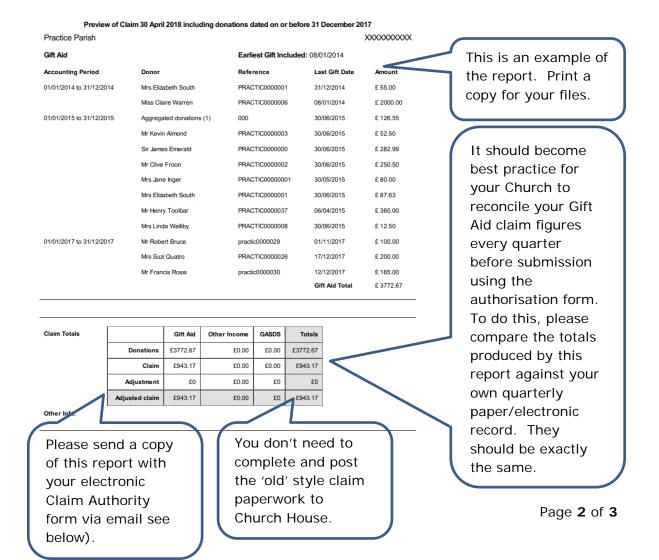

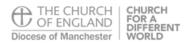

## Please complete and return with your submission

| CLAIM AUTHORITY                                                                                                    |
|----------------------------------------------------------------------------------------------------|
| Name of Church:                                                                                                    |
|                                                                                                    |
| Please process donations for our Church stated above. We confirm that the<br>'Claim Report' (attached) has been checked and the entries agree with our records. |
| The cut-off date for claiming is                                                                                                    |
| Refunds are required (tick if required)                                                                                                    |

## Please note -

- Following completion of your input for the period, the 'Claim Report' must be produced and reconciled to your financial records. This must be sent in with this authority (guidance available in Fact Sheet 10).
- With the verification process, no claims can be made on new regular declarations, or one
  offs, until received and verified by our office please ensure they are forwarded.
- Details of any required refunds should be submitted with this authority and the refunded tax will be deducted from the claim.